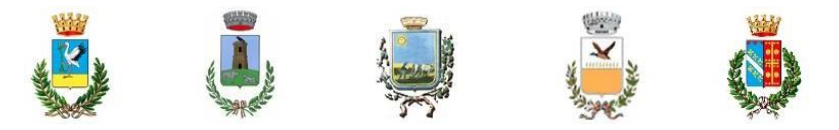

ALLEGATO DG5 Procedura compilazione F23

## **CENTRALE UNICA DI COMMITTENZA DEL TAVOLIERE**

*Comuni Associati: Cerignola, Stornarella, Orta Nova, Zapponeta, Canosa di Puglia* [http://cucdeltavoliere.traspare.com](http://cucdeltavoliere.traspare.com/) - pec[: cucdeltavoliere@pec.it](mailto:cucdeltavoliere@pec.it) Sedediriferimento:ComunediCERIGNOLA–PiazzadellaRepubblica-71042–CERIGNOLA(FG) Tel. 0885 410266 – 410287

## **Indicazioni per la compilazione del modello F23 per il versamento dell'imposta di bollo sul modello di offerta economica.**

La documentazione che costituisce l'offerta economica dovrà essere presentata nel rispetto di quanto stabilito dal DPR 642/1972 in ordine all'assolvimento dell'imposta di bollo.

Il pagamento della suddetta imposta del valore di Euro 16,00 dovrà avvenire mediante l'utilizzo del modello F23, con specifica indicazione:

- 1. dei dati identificativi del concorrente (**campo 4:** denominazione o ragione sociale, sede sociale, Prov., codice fiscale); in caso di soggetti di cui all'art. 45, comma 2, lett. d) ed e) del d. lgs. n. 50/2016 i dati sono quelli della mandataria capogruppo o di una mandante/consorziata e in caso di soggetti di cui all'art. 45, comma 2, lett. b) ed c) del suddetto decreto i dati sono quelli del Consorzio o di una consorziata esecutrice;
- 2. dei dati identificativi della stazione appaltante (**campo 5**: Comune di Canosa di Puglia, C.F. 81000530725);
- 3. del codice ufficio o ente (**campo 6:** TUG);
- 4. del codice tributo (**campo 11:** 456T);
- 5. della descrizione del pagamento (**campo 12**: Imposta di bollo Concessione Servizio di gestione della sosta a pagamento su aree pubbliche da riscuotere mediante parcometri e controllo con ausiliari della sosta nel centro abitato di Canosa di Puglia; - CIG………….*).*

A comprova del pagamento effettuato, il concorrente dovrà allegare al modello di offerta economica la copia informatica dell'F23.